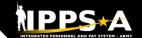

## **Absence Analytics Dashboard: New Capabilities**

3LUF

Additional fields are now available to support parental/reproductive health absence reporting requirements.

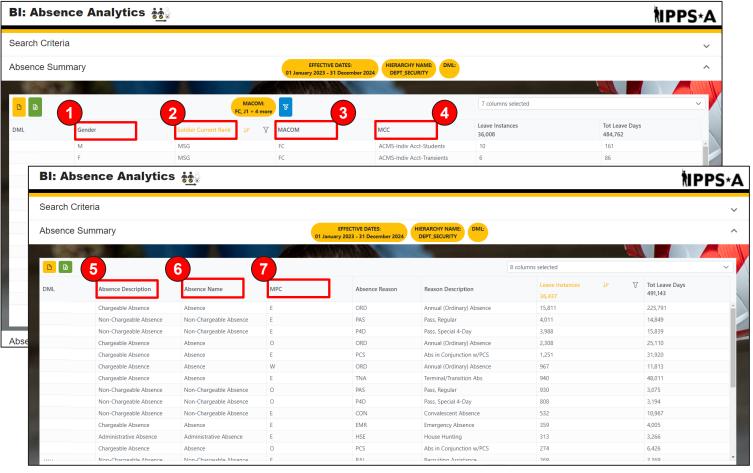

In the Absence Summary view, several new columns can be selected and used as a filter, including:

- 1) Gender
- 2) Rank
- Major Command Code (MACOM)
- 4) Military Component Category (MCC)
- 5) Absence Description
- 6) Absence Name
- 7) Military
  Personnel
  Category (MPC)

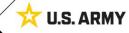

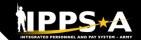

## Absence Analytics: New Capabilities, cont'd

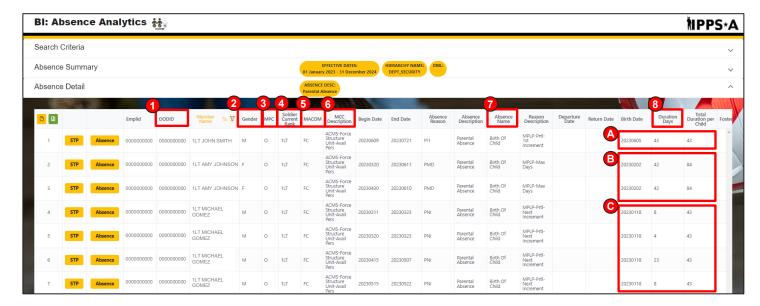

In the **Absence Detail view**, several new columns have been added including:

- 1) DoD ID
- 2) Gender
- 3) MPC
- 4) Rank
- 5) MACOM
- 6) MCC Description
- 7) Absence Name

8) Total Duration per Child (pertaining to a Parental Absence taken in multiple segments of absence)

NOTE: Total Duration per Child calculates the Total Leave Days taken across multiple instances of absence

- 8A) 1 instance of leave taken of 43 days
- 8B) 42 + 42 = 84
- 8C)8+4+23+8=43